## Time Series Concepts

Econ 424/CFRM 462Eric Zivot Summer 2014 Updated: July 8, 2014

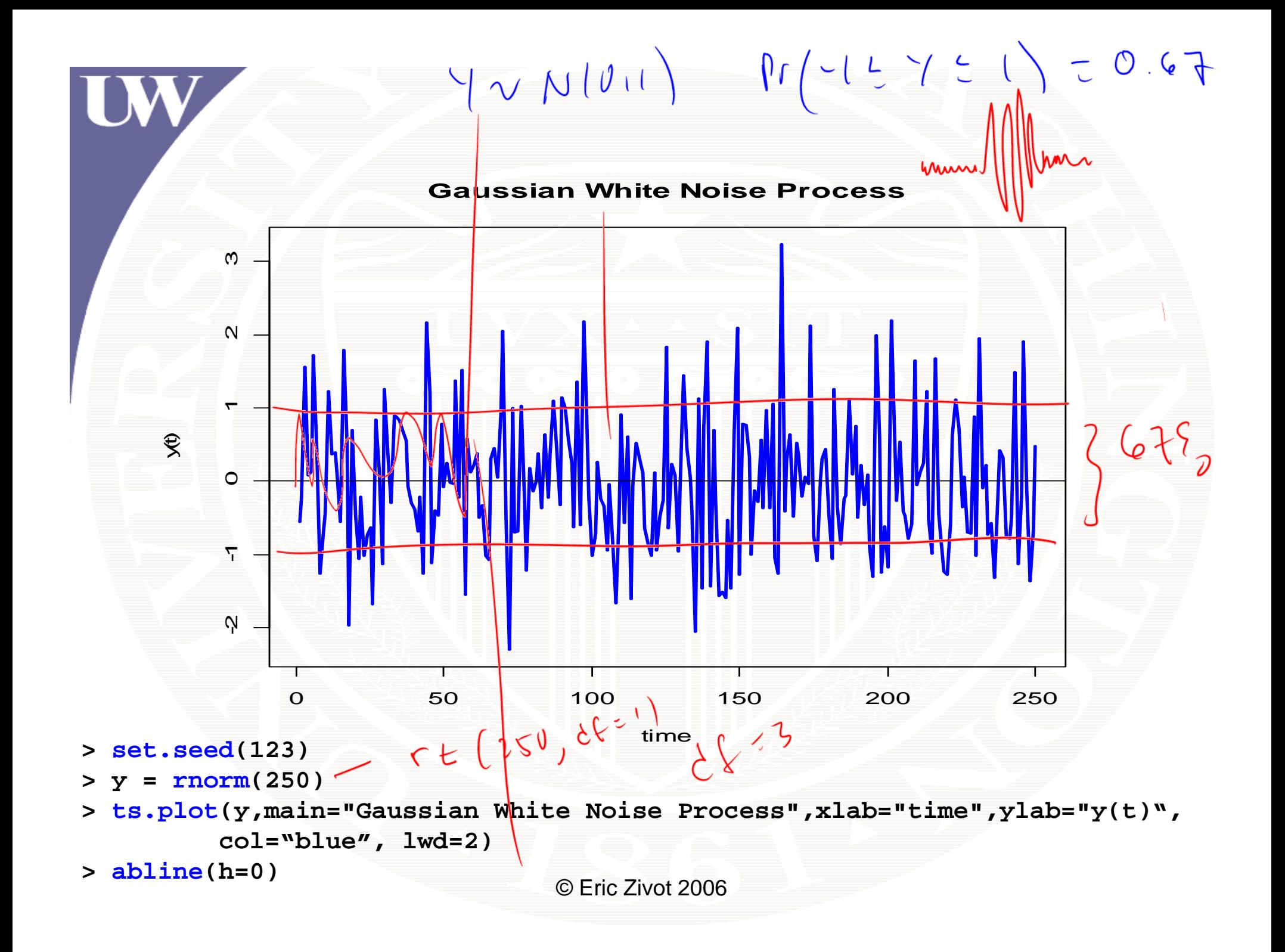

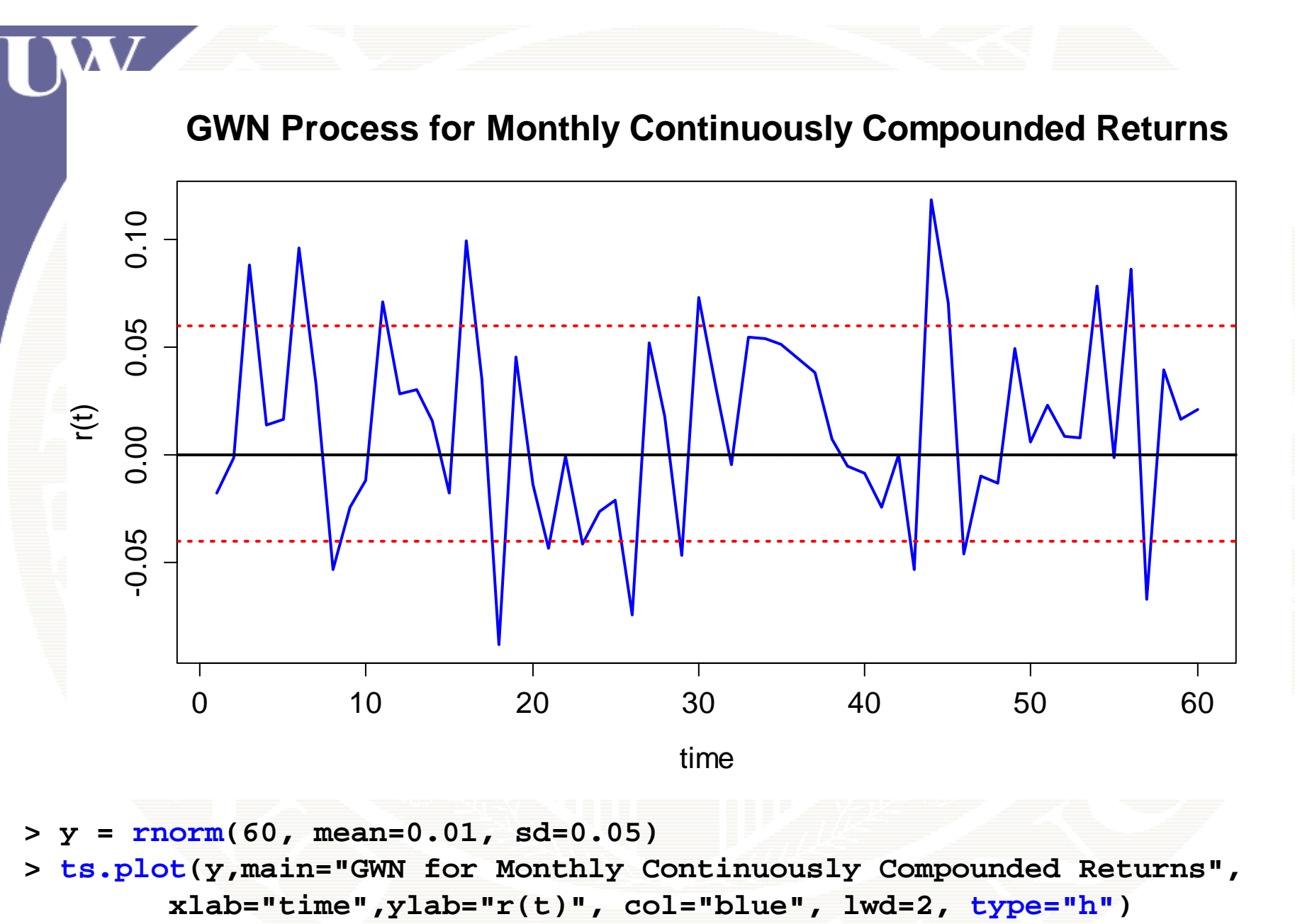

© Eric Zivot 2006 **type="h")> abline(h=c(0,-0.05,0.05), lwd=2, lty=c("solid","dotted","dotted"), col=c("black", "red", "red"))**

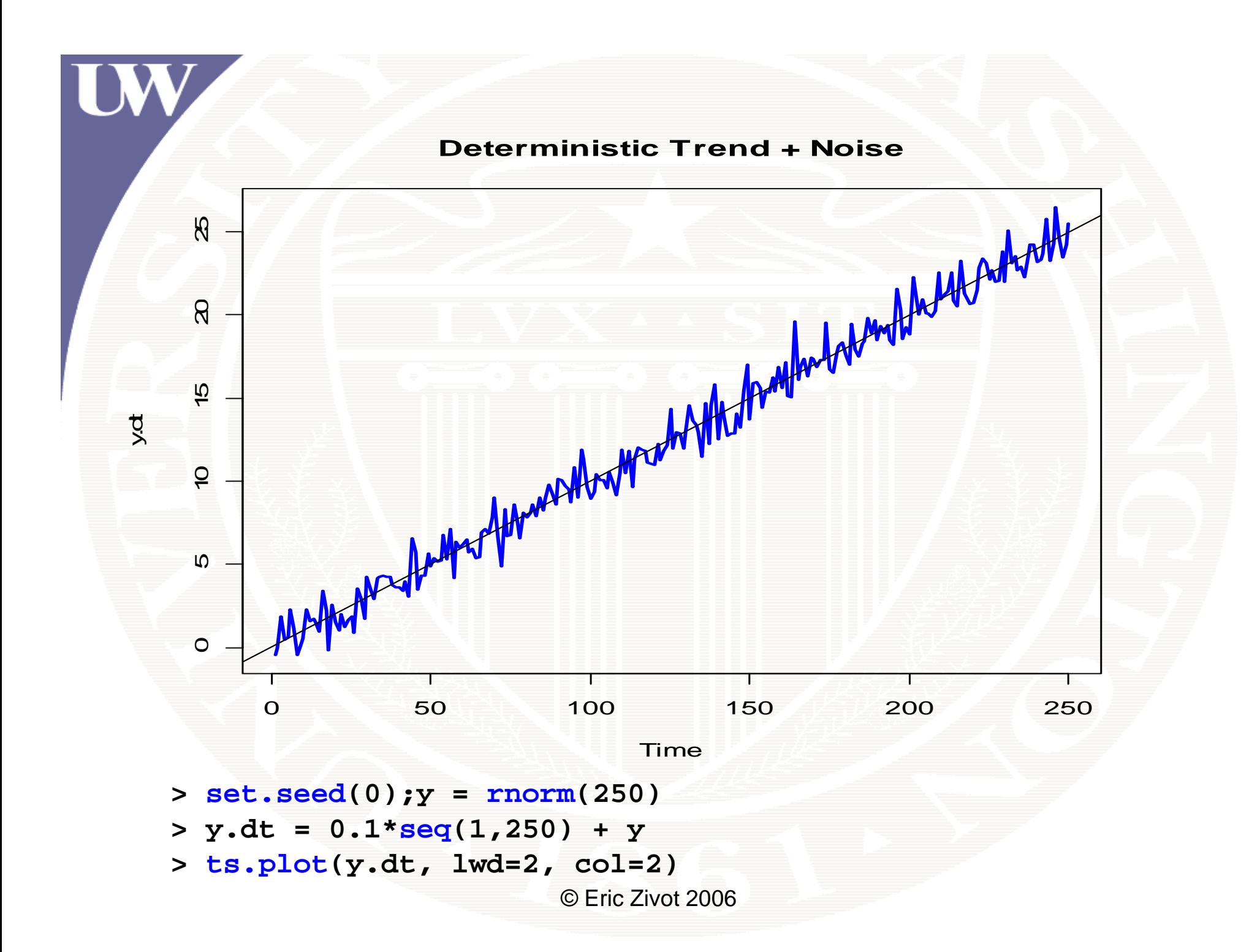

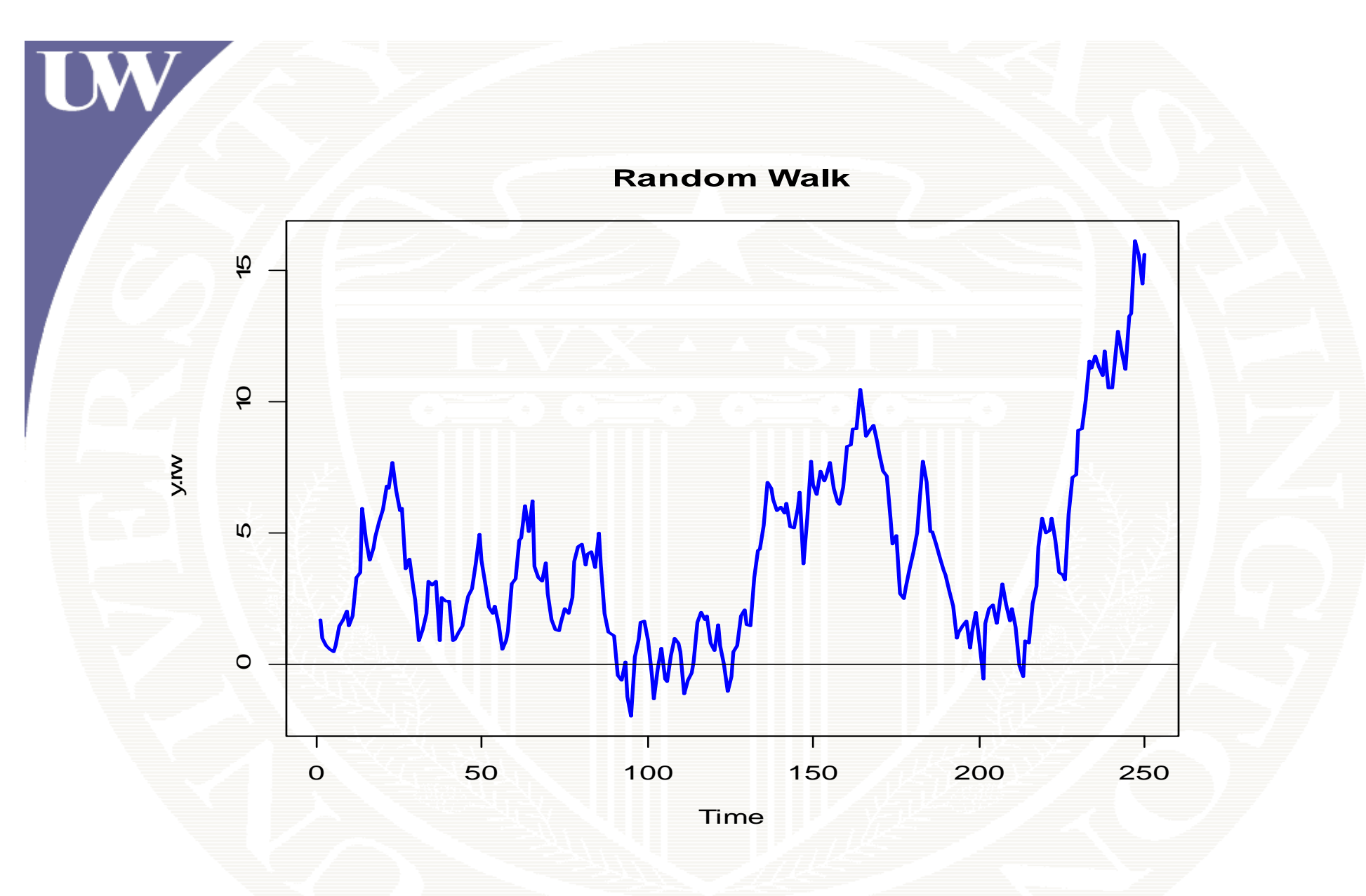

**> set seed(321); <sup>z</sup> <sup>=</sup> rnorm(250); y rw <sup>=</sup> cumsum(z); set.seed(321); y.rw**

© Eric Zivot 2006 **> ts.plot(y.rw, lwd=2, col="blue"); abline(h=0)**

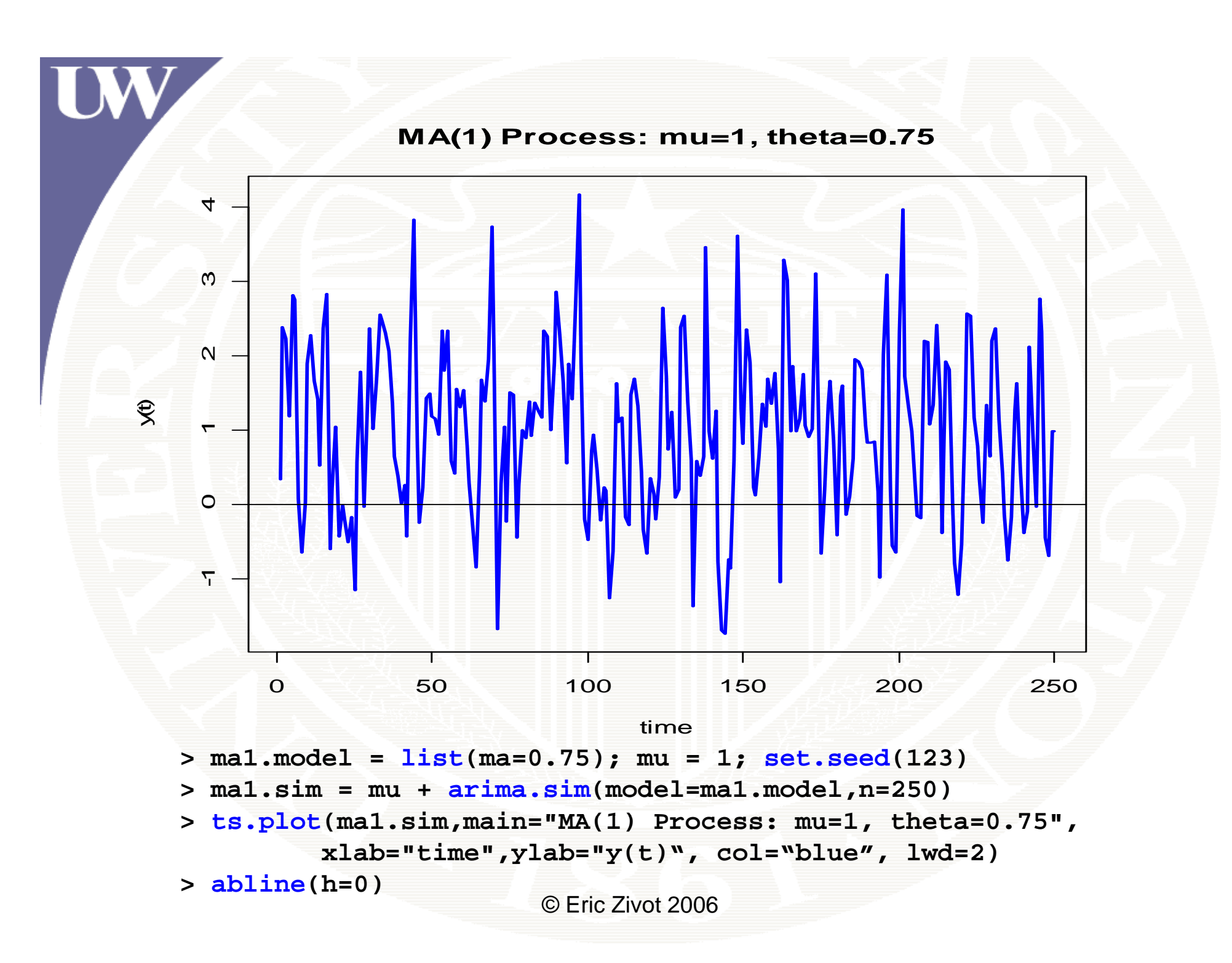

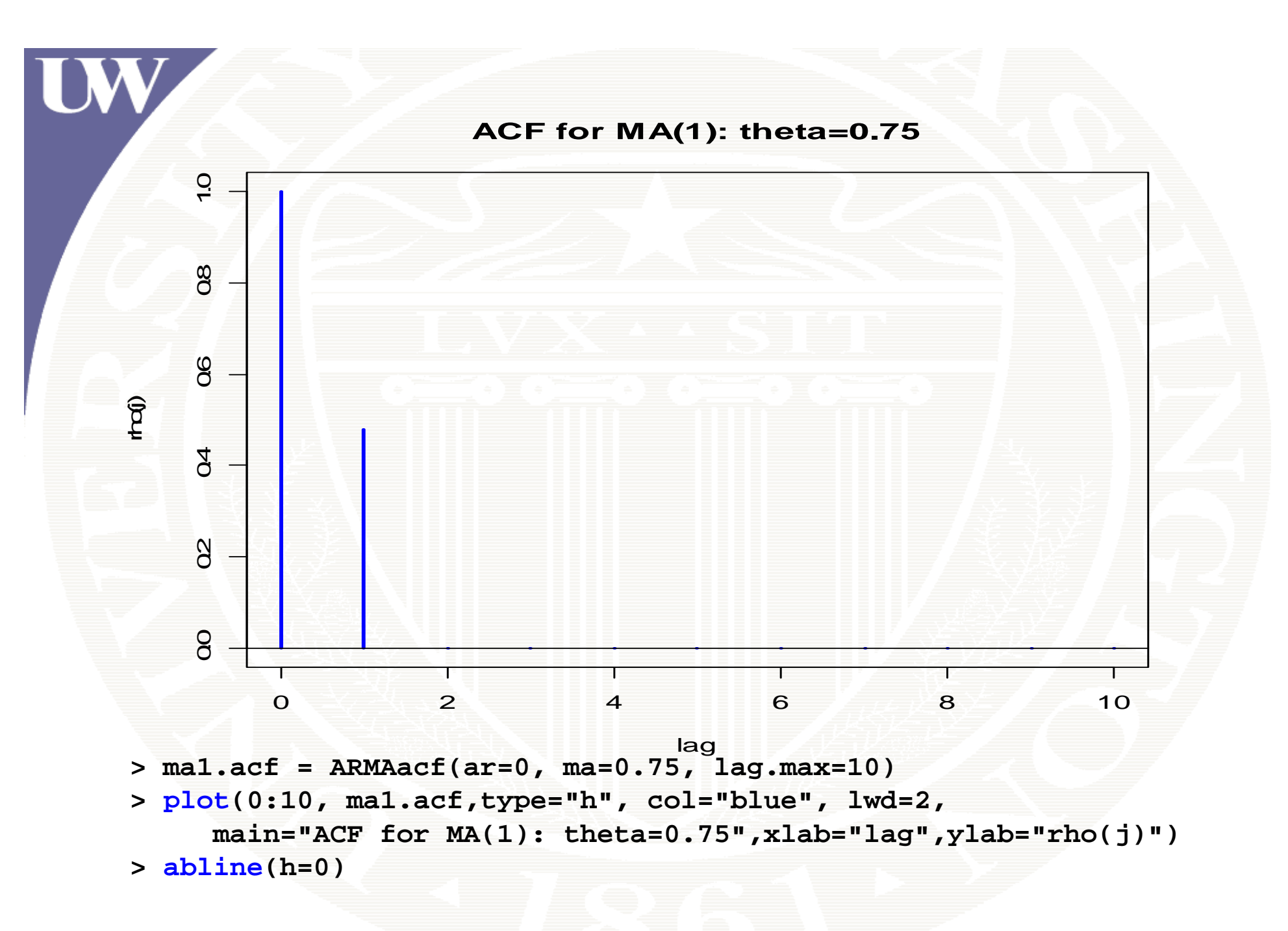

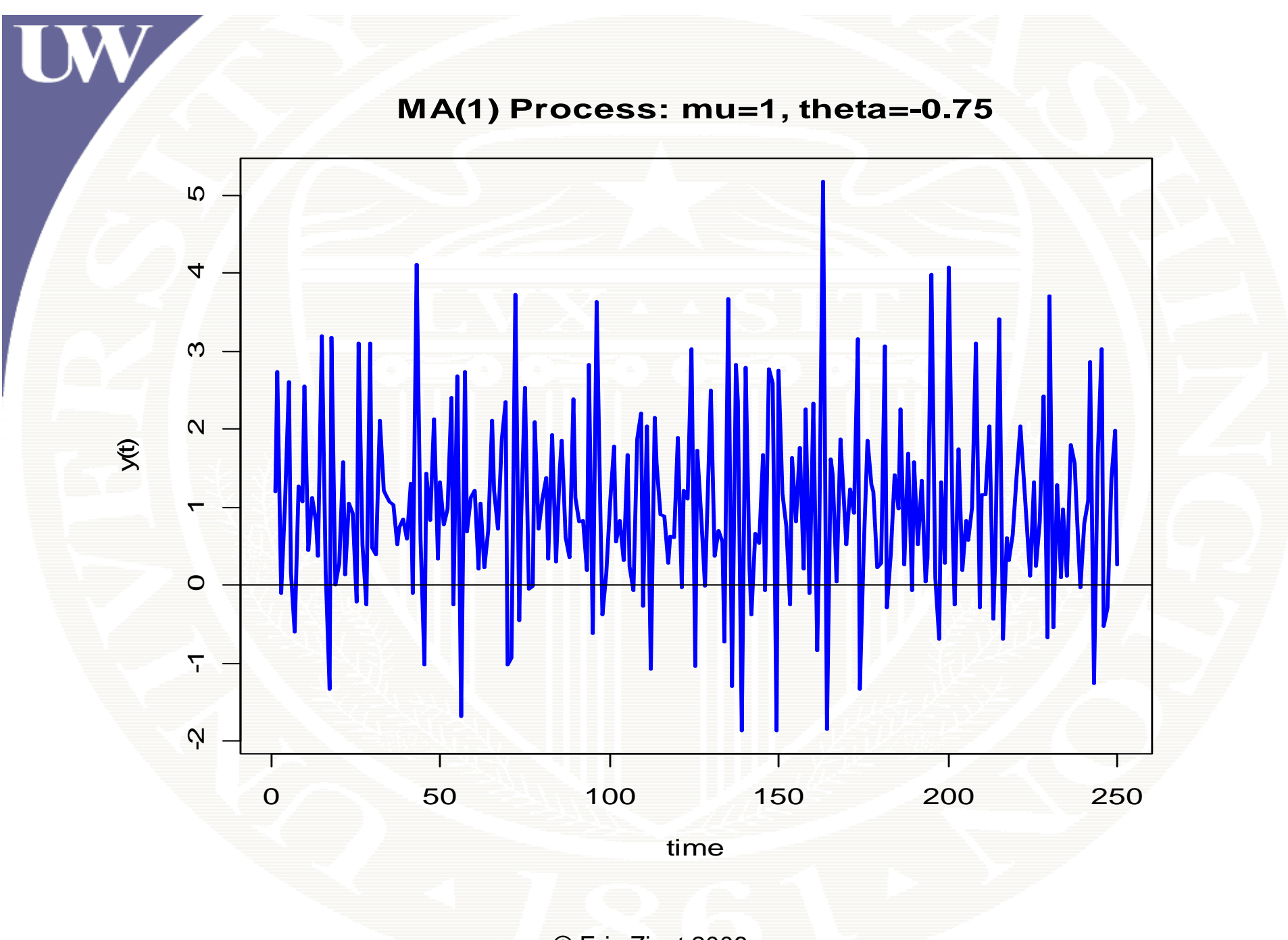

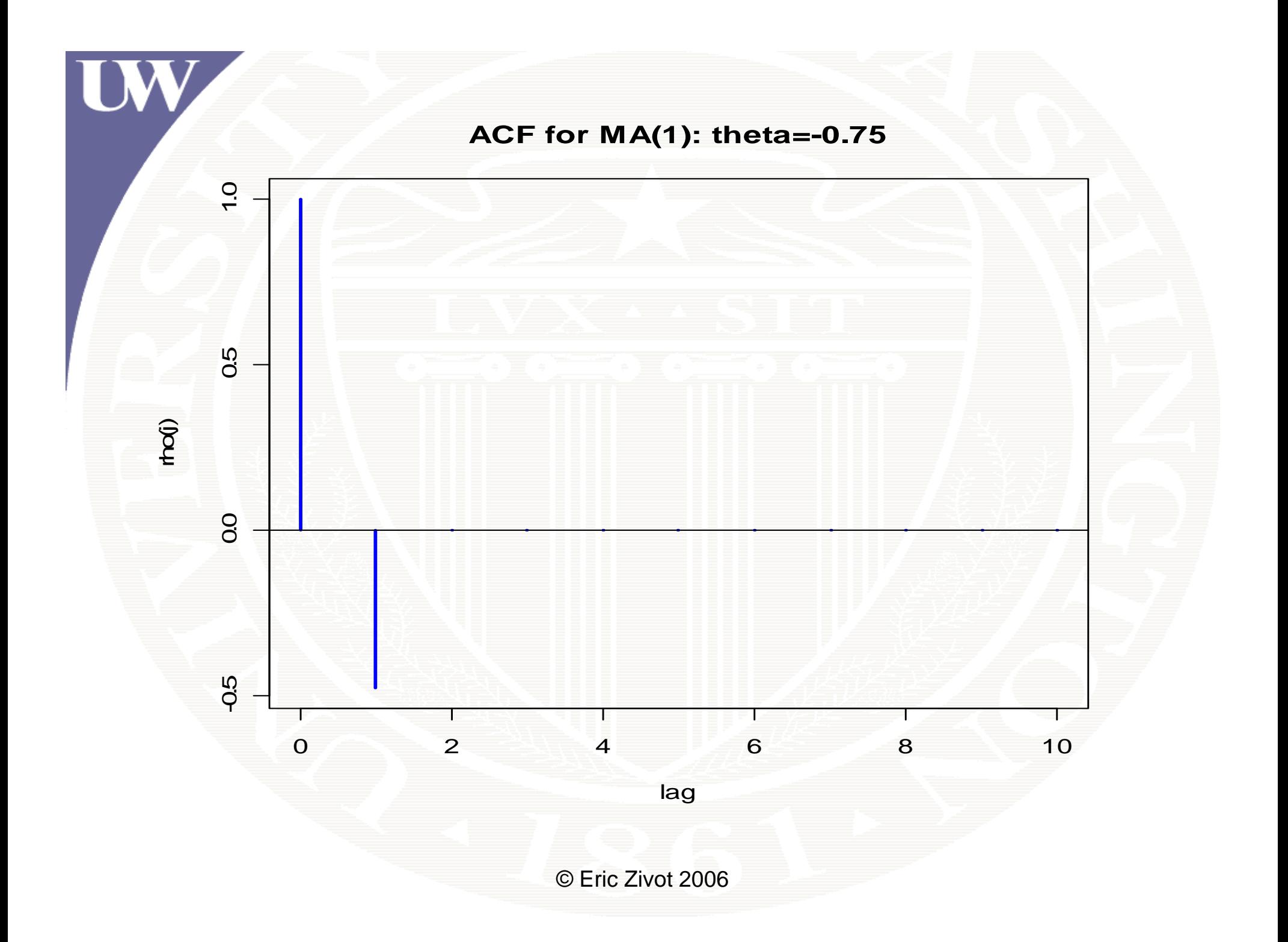

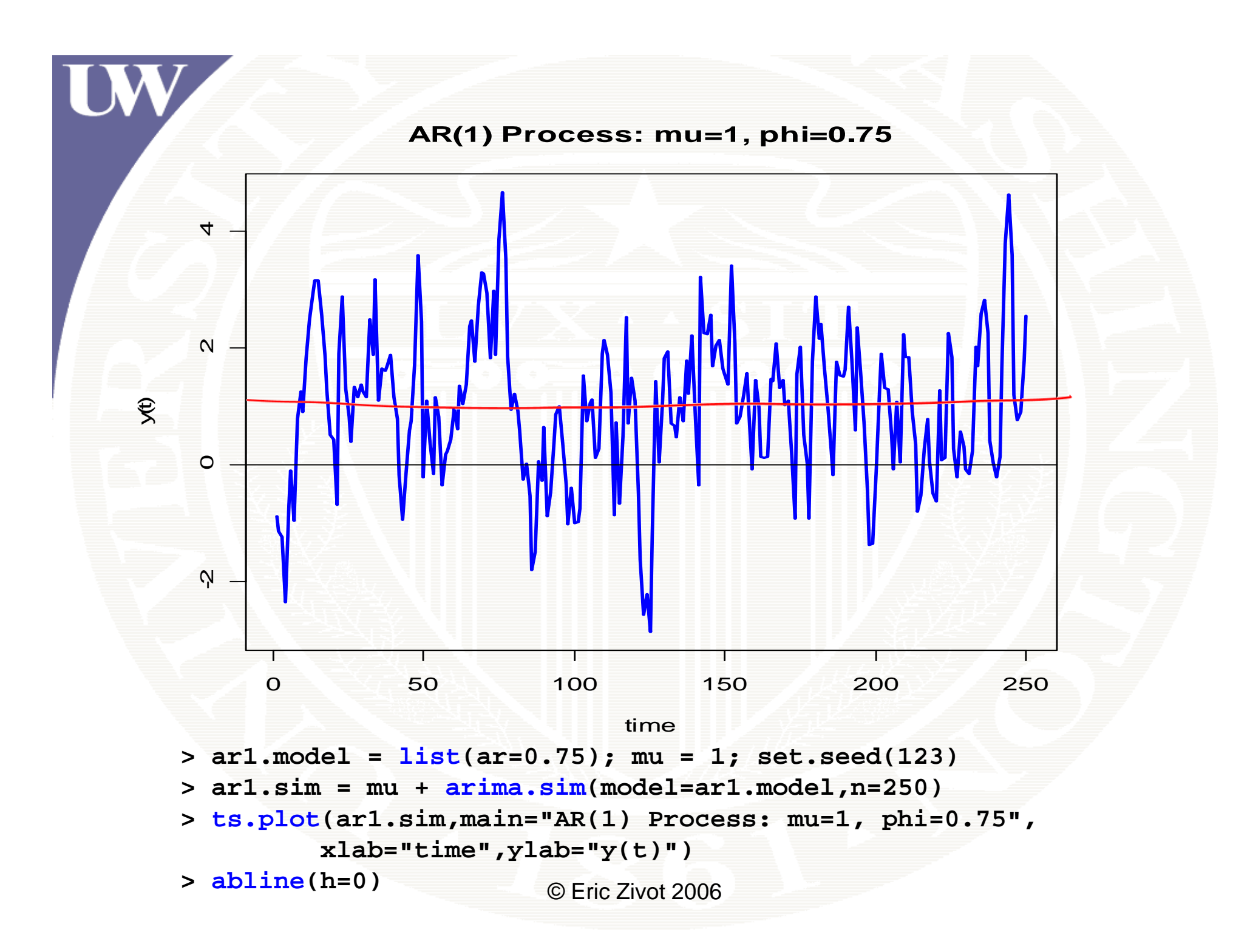

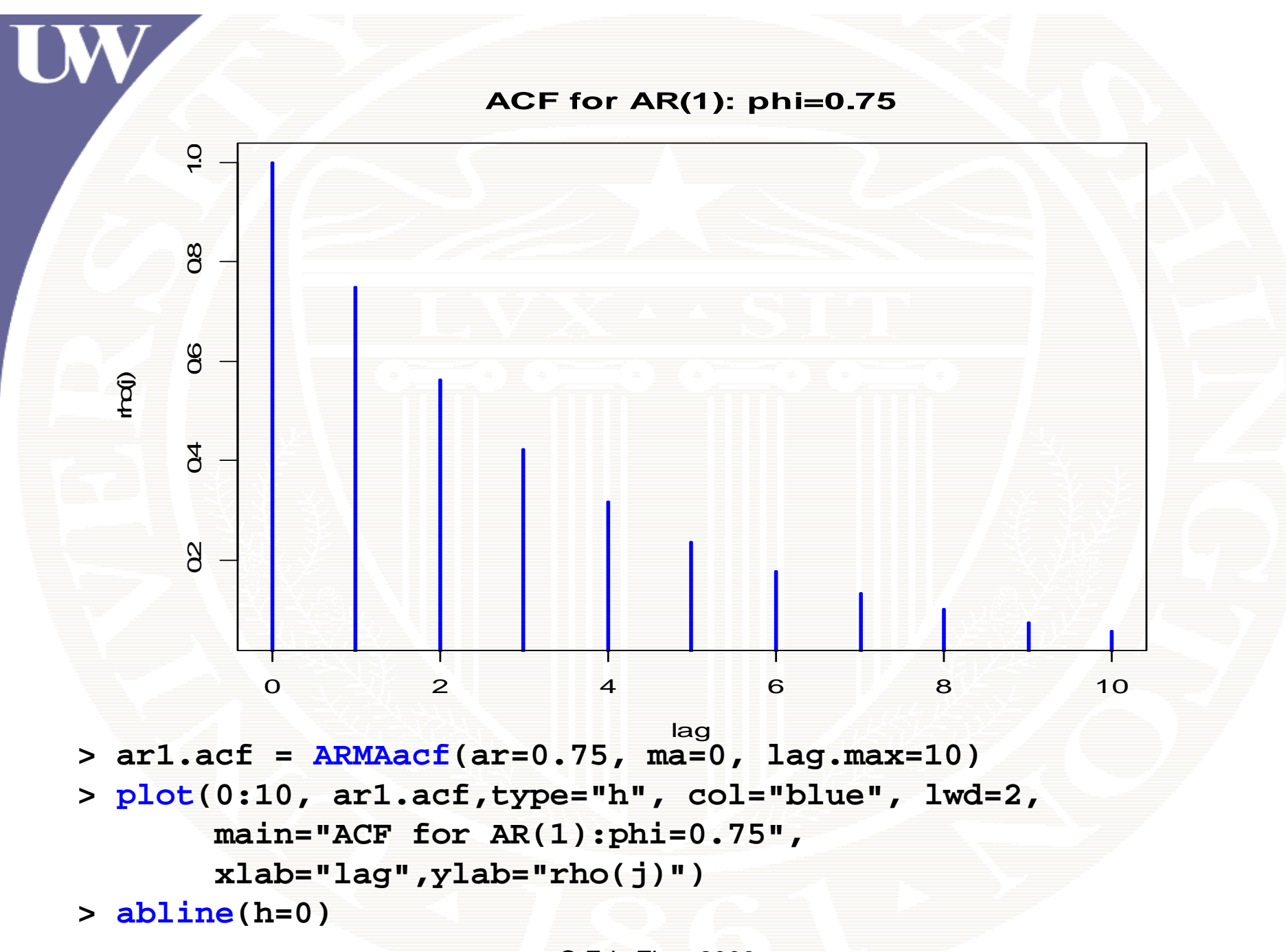

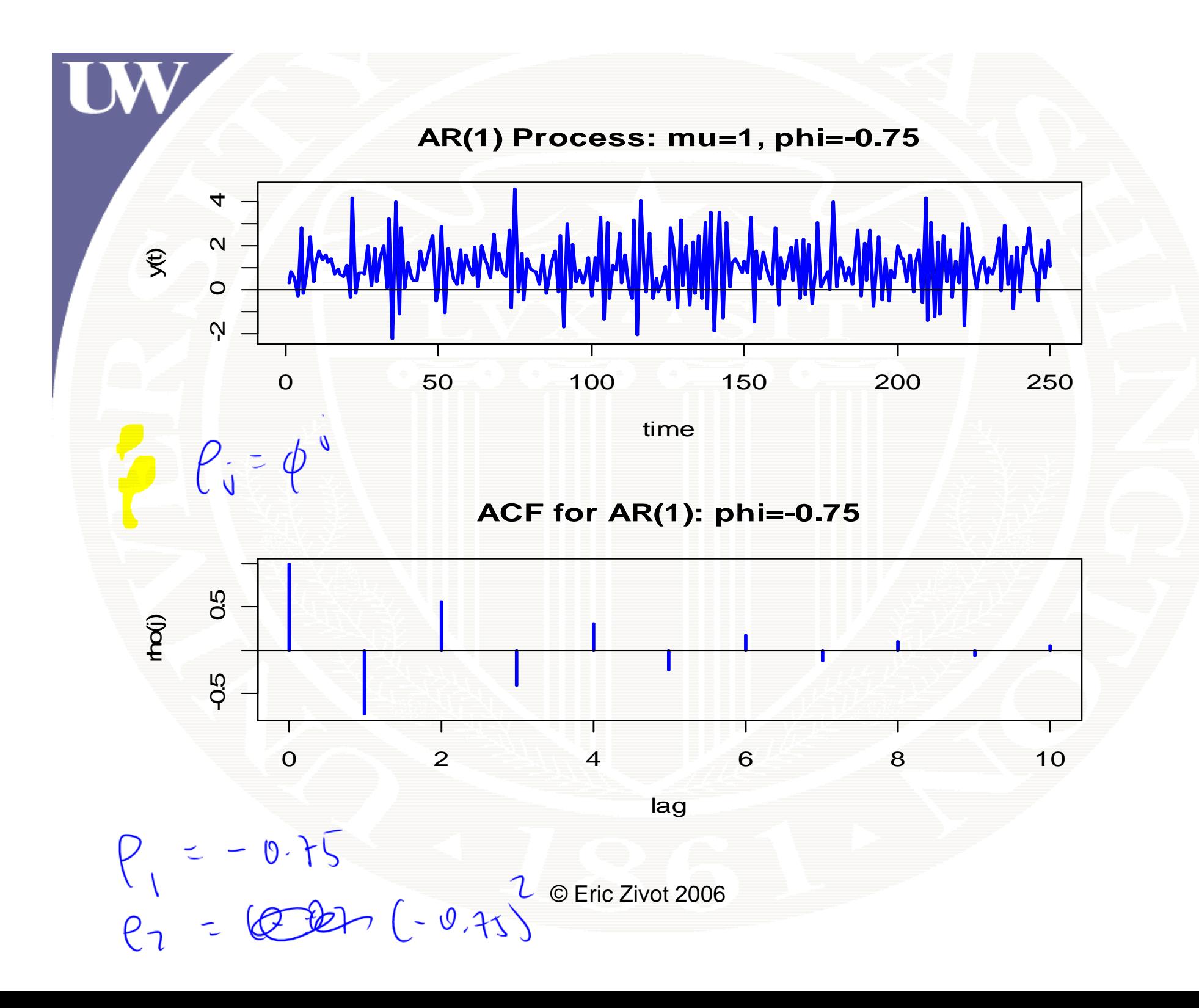

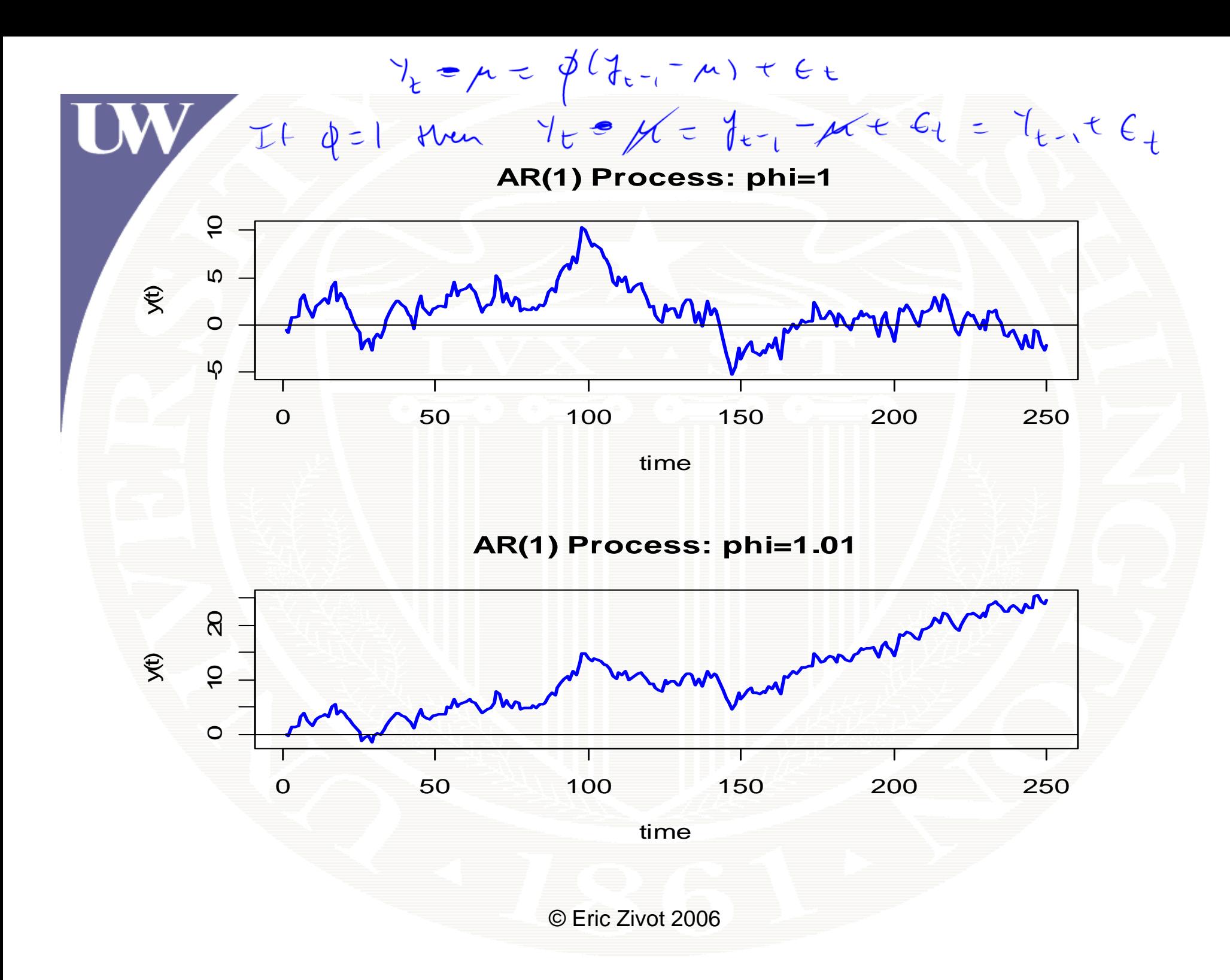